## **Lecture week 8 example exposed to risk calculation**

The dataset EtoRCensusDataset.csv is on QM Plus

EtoRCensusDataset <- read.csv("C: /EtoRCensusDataset.csv")

```
> View(EtoRCensusDataset)
```

```
> x <- EtoRCensusDataset$age
```

```
> d <- EtoRCensusDataset$deaths
```
> P1 = EtoRCensusDataset\$start

> P2 = EtoRCensusDataset\$midyear

```
> P3 = EtoRCensusDataset$end
```
 $>$  EtR = 0.5 \* (0.5\*P1 + P2 + 0.5\*P3)

> # assuming census approx for E to R

```
> # mu hat is my 2 state model transition intensity MLE by age x
```
 $>$  mu hat = d / EtR

```
> mu_hat
```

```
[1] 0.003195845 0.002897248 0.002606124 0.002593646 0.002886937 
0.003285053
```

```
> table \leq cbind(x, mu hat)
```

```
> table
```
x mu\_hat

```
[1,] 50 0.003195845
```

```
[2,] 51 0.002897248
```
- [3,] 52 0.002606124
- [4,] 53 0.002593646
- [5,] 54 0.002886937

```
[6,] 55 0.003285053
```

```
> plot(x, mu hat, type = "l", xlab = "age, x", ylab = " mu
estimate", main = "Estimated transition intensity")
```
## **Estimated transition intensity**

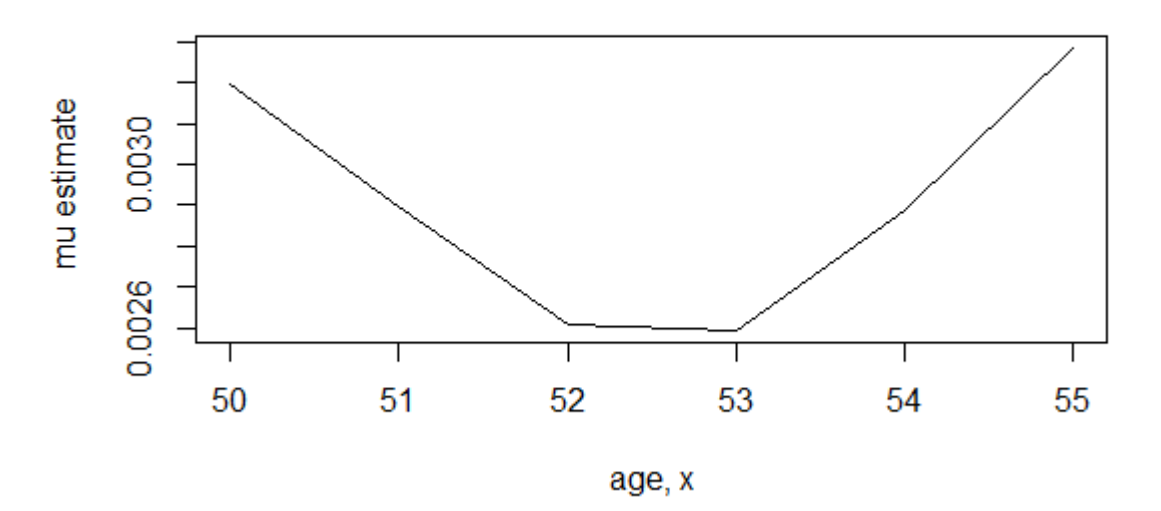

*Note there are clearly some issues with this output (and hence the data that gives rise to it) – at ages 50 to 55 we would expect mu\_x to be increasing exponentially not varying as above. In weeks 9 and 10 we will look at what to do in situations like this.*